## **The AArch64 processor (aka arm64), part 23: Common patterns**

**devblogs.microsoft.com[/oldnewthing/20220826-00](https://devblogs.microsoft.com/oldnewthing/20220826-00/?p=107059)** 

August 26, 2022

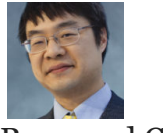

Raymond Chen

Let's look at some common patterns in compiler-generated code. We'll start with a simple function call.

```
extern DWORD CreateWidget(WIDGETINFO const* info, int flags, HWIDGET* widget);
extern WIDGETINFO c_info;
if (CreateWidget(&c_info, WidgetFlags::FailIfExists,
               &widget) != NO_ERROR) ...
   mov w1, #1 ; WidgetFlags::FailIfExists
   adrp x0, unrelated_global ; top 52 bits of pointer to c_info
   add x0, x0, #0x320; lower 12 bits of pointer to c info
```
add x2, sp, #0x40 ; x2 -> widget bl CreateWidget ; call it cbnz w0, error ; branch if nonzero return value

The parameters are loaded into the *x0* through *x2* registers, though not necessarily in that order. In this case, *w1* is the *flags* parameter, and it gets a hard-coded constant.

The *info* parameter is a pointer to a global, so we use the ADRP + ADD sequence to get its address. Note that the name of the c\_info variable appears nowhere in the disassembly. We just have to realize that c\_info is 0x320 bytes after unrelated\_global.

The last parameter is a pointer to a local variable, so we calculate its address by adding the appropriate offset to the stack pointer.

After the function returns, we branch if it returned a nonzero value in *w0*, which is the return value register for 32-bit integers.

If CreateWidget is a naïvely-imported function, then that BL will call the import stub, which looks like this:

CreateWidget: adrp xip0, \_imp\_ResetDoodad ldr xip0, [xip0, #0x8E8] br xip0

This is an import stub that uses the *xip0* scratch register to look up the import address entry for  $\text{imp\_CreateWidget}$  by loading the doubleword that is  $\theta \times 8E8$  bytes after \_imp\_ResetDoodad . Again, since we are building the address in two parts, the actual destination variable is not visible in the disassembly.

If the CreateWidget function had been declared with \_\_declspec(dllimport) , then the compiler would call indirectly through the import address table:

mov w1, #1 ; WidgetFlags::FailIfExists adrp x0, unrelated\_global ; top 52 bits of pointer to c\_info add x0, x0, #0x320 ; lower 12 bits of pointer to c\_info add x2, sp, #0x40 ; x2 -> widget adrp x8, \_imp\_ResetDoodad ldr x8, [x8, #0x8E8] ; load CreateWidget function pointer blr x8 ; call it cbnz w0, error ; branch if nonzero return value

Virtual method calls also require obtaining the destination function pointer at runtime, this time from the vtable.

```
p->method(42);
   ; assume x19 holds "p"
  mov x0, x19 ; x0 = thisldr x8, [x19] ; x8 -> vtable
  mov w1, #42 ; parameter 1
  ldr x8, [x8, #8] ; load function pointer for p->method
  br x8 ; call it
```
If control flow guard is active, then there will be a call to validate the call target before using it.

```
ldr x8, [x19] ; x8 -> vtable
ldr x20, [x8, #8] ; x20 = function pointer for p->method
adrp x8, unrelated_symbol+0x4280 ; page that contains __guard_check_icall_fptr
ldr x8, [x8, #0x820] ; x8 -> __guard_check_icall_fptr
mov x15, x20 ; x15 = address to check
mov x0, x19 ; x0 = thismov w1, #42 ; parameter 1
br x20 ; call the function
```
The \_\_guard\_check\_icall\_fptr function uses a nonstandard calling convention: It takes the pointer to be checked in the *x15* register instead of *x0*.

The last interesting code generation is the table-based dispatch for dense switch statements.

; switch on value in w19 cmp  $w19$ , #9 ; beyond end of table? bhi do\_default ; Y: then go to default case adr x9, switch\_table ldrsw x8, [x9, w19 uxtw #2] ; load offset from table adr x9, some code ; some code address in the middle of the cases add x8, x9, x8, lsl #2 ; move forward by this many instructions br x8 ; and jump there

First, we reject values which don't correspond to an entry in our table. In more complex scenarios, the BHI might take us to code that tests some straggler values, or possible even tests a different jump table.

If the value has an entry in our switch table, we use ADR to get the address of the table, which is stored in the code segment somewhere nearby (probably after the end of the function). Then we use LDRSW to load a signed word from the table, using the value in  $w_1q$ as an unsigned index, shifted left by 2, which makes it a word index.

Okay, so we now have an offset loaded from the table.

Next, we set *x9* to point to some code and use the offset as an instruction count (shift left by 2 since each instruction is 4 bytes) relative to the code address. That produces a new code address which we branch to.

Depending on how much code exists in each of the cases, the jump table could be a table of bytes, halfwords, or (in this case) words.

Sometimes the compiler is super-clever, and it puts the jump table close to the code. That way, it doesn't need to load an anchor code address. *The jump table itself serves as the anchor*.

```
; switch on value in w19
   cmp w19, #9 ; beyond end of table?
   bhi do_default ; Y: then go to default case
   adr x9, switch_table
   ldrsw x8, [x9, w19 uxtw #2] ; load offset from table
; don't need to reload x9
   add x8, x9, x8, lsl #2 ; move forward by this many instructions relative to table
   br x8 ; and jump there
```
In principle, the compiler could have a jump table of code pointers rather than a jump table of instruction offsets. Although it costs an extra instruction or two (to add the offset to an anchor code address), it does allow for a smaller table, since each entry is only a word, or possibly as small as a byte. It also makes the code position-independent, which means fewer relocations are needed.

We'll wrap up the series with the traditional line-by-line walkthrough of a simple function.

[Raymond Chen](https://devblogs.microsoft.com/oldnewthing/author/oldnewthing) **Follow**

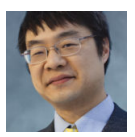